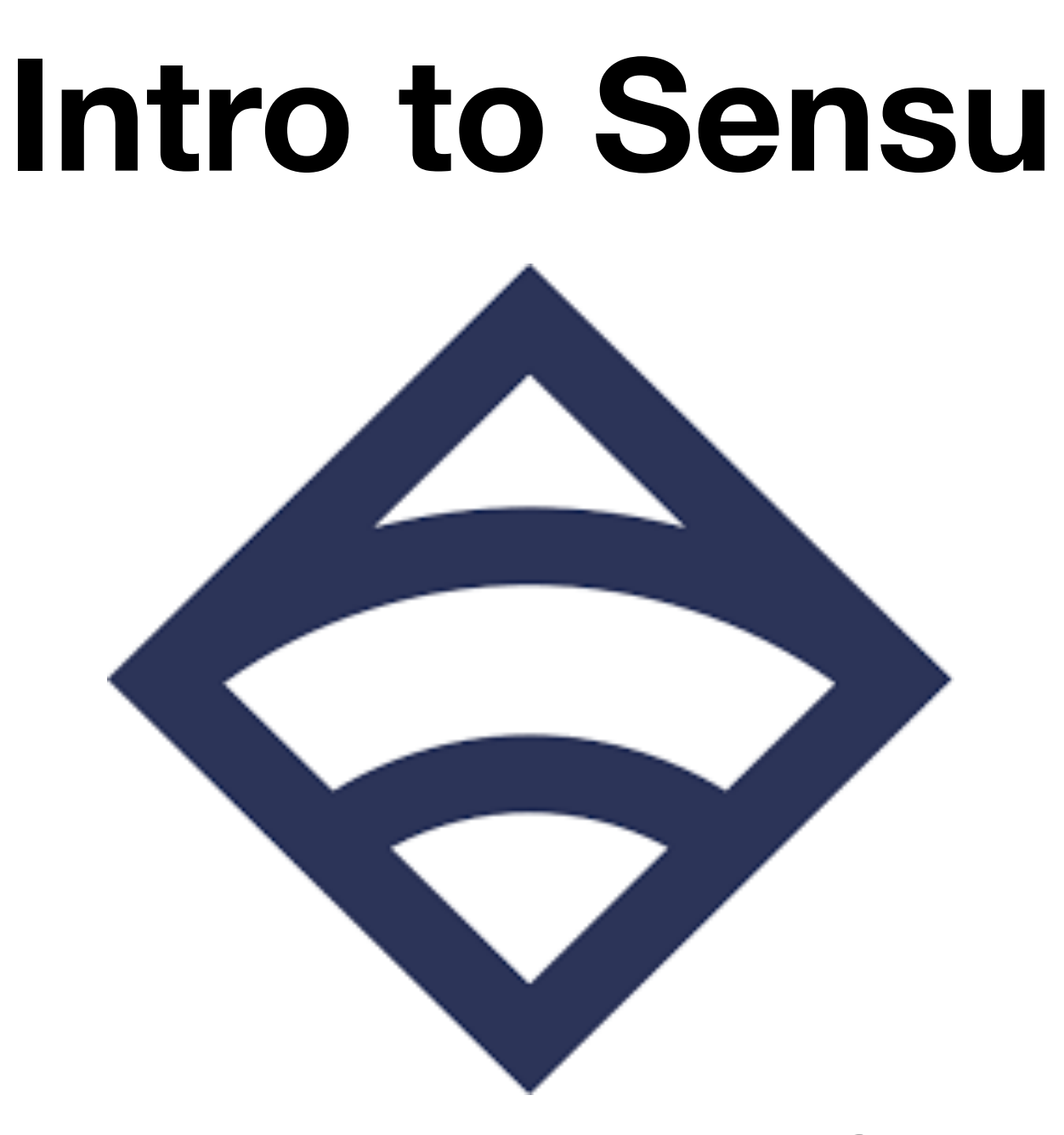

**2018-10-13 Ohio LinuxFest Columbus, OH**

**Garrett Honeycutt [gh@learnpuppet.com](mailto:gh@learnpuppet.com) [learnpuppet.com](http://learnpuppet.com) [@learnpuppet](https://twitter.com/learnpuppet)**

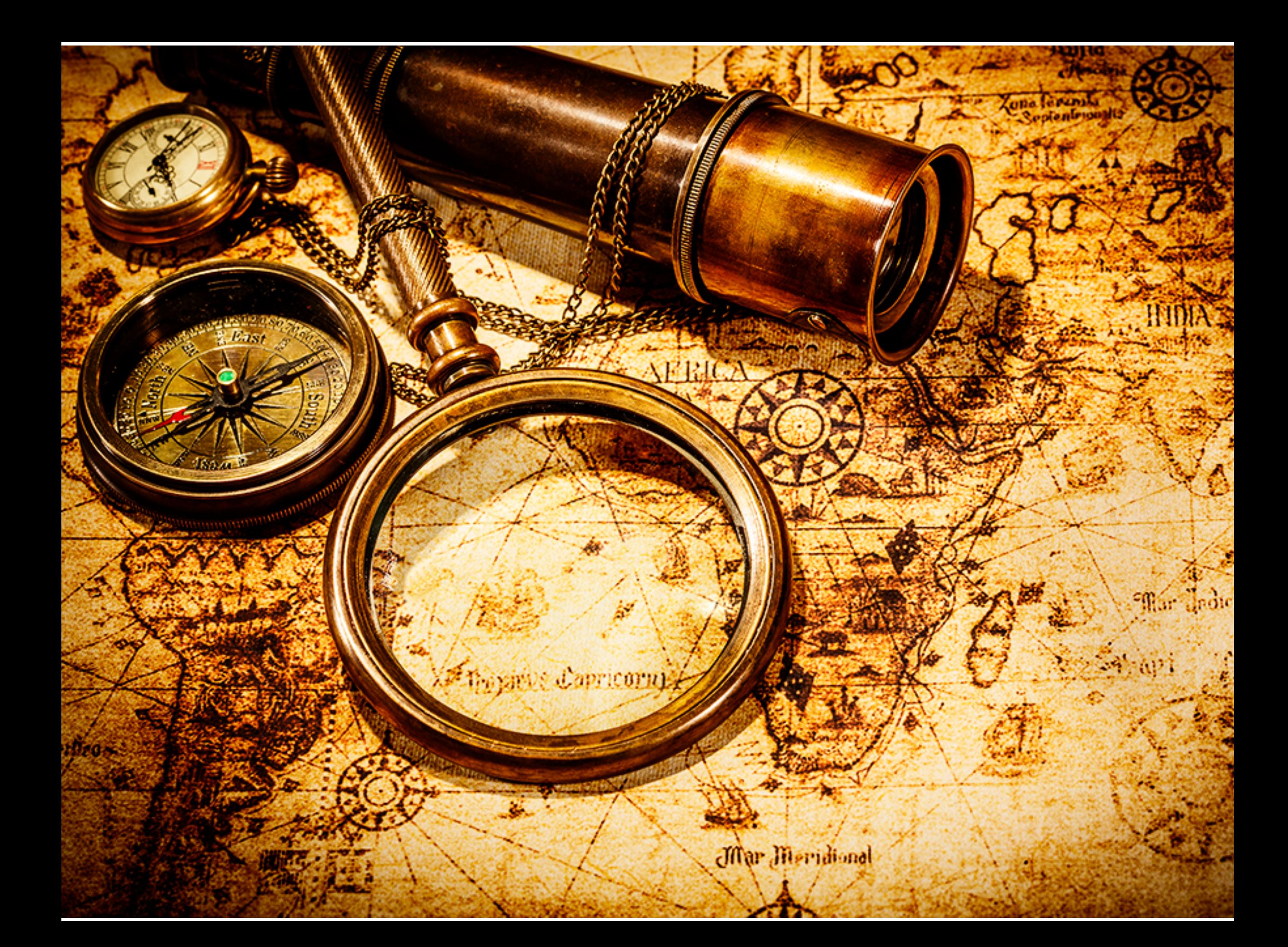

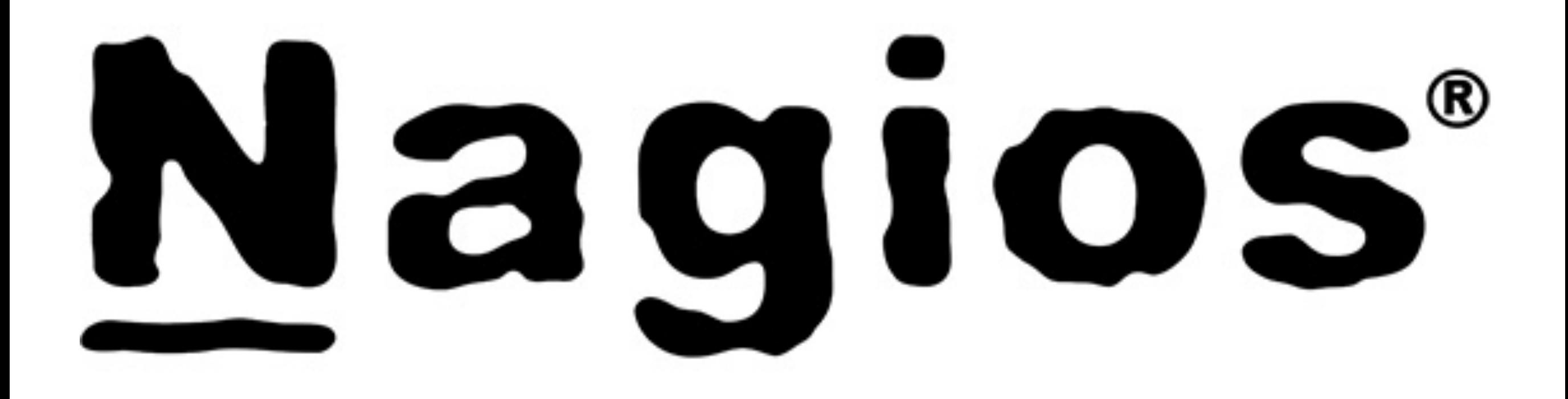

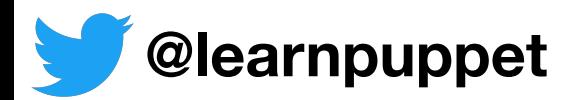

#### Monitoring with Nagios and graphing with PerfParse

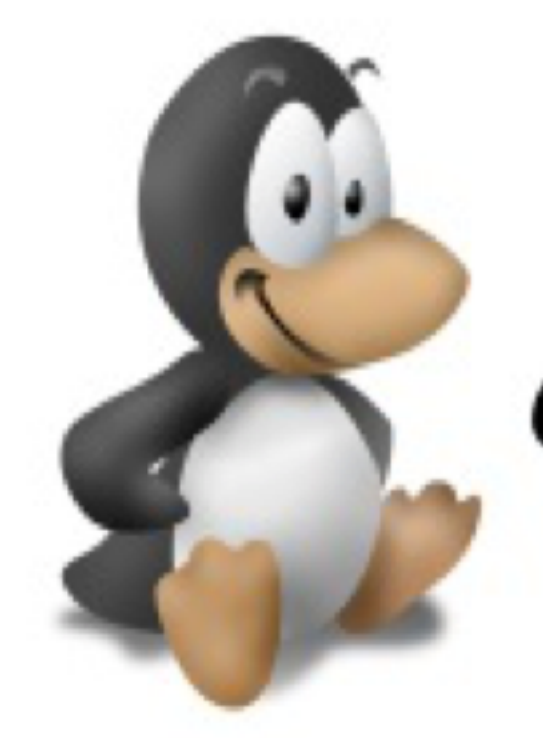

CINLUG Central INdiana Linux Users Group www.civlug.org

**Garrett Honeycutt** 2005-10-05

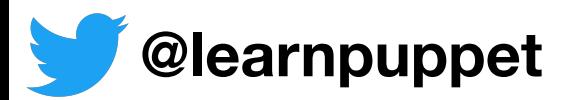

# Nagios® 0 - OK 1 - Warning 2 - Critical 3 - Unknown

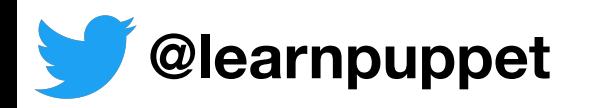

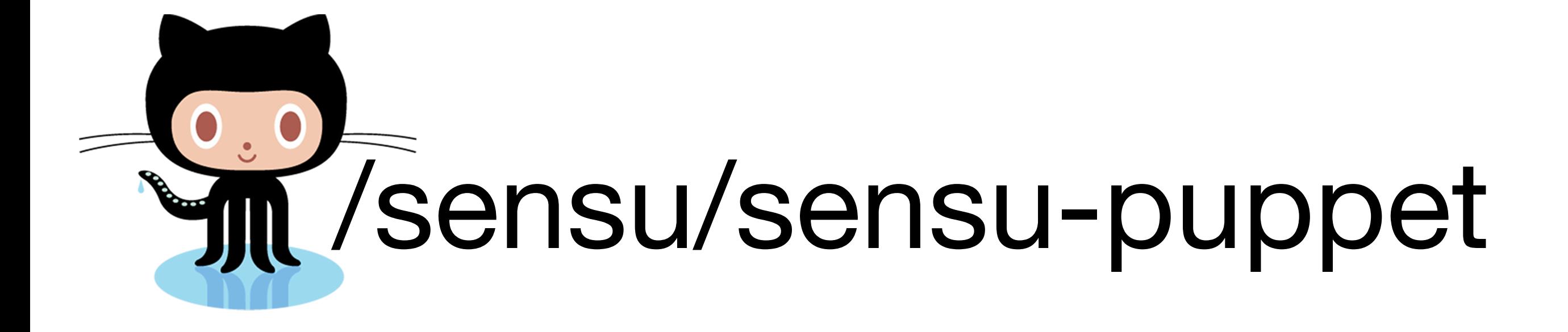

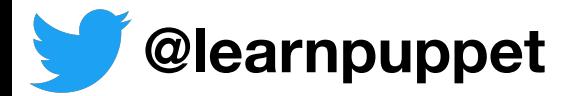

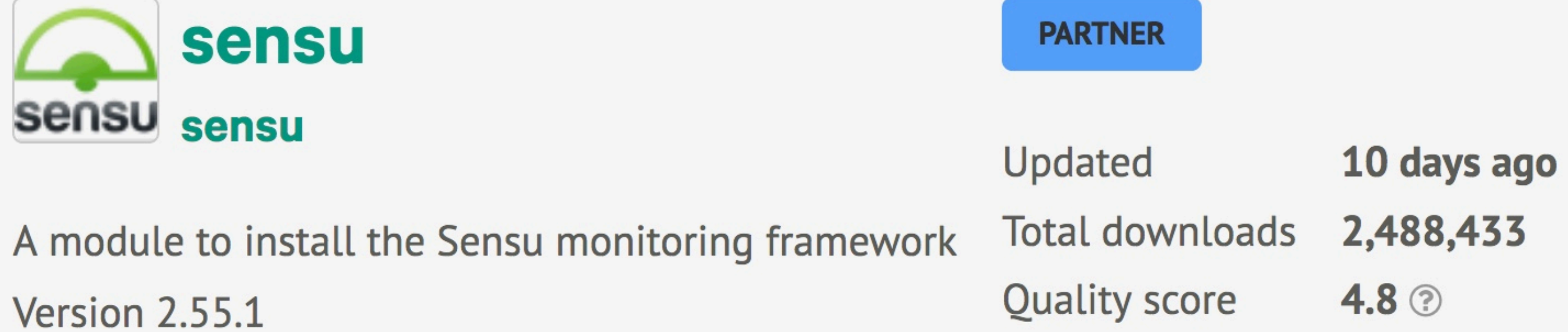

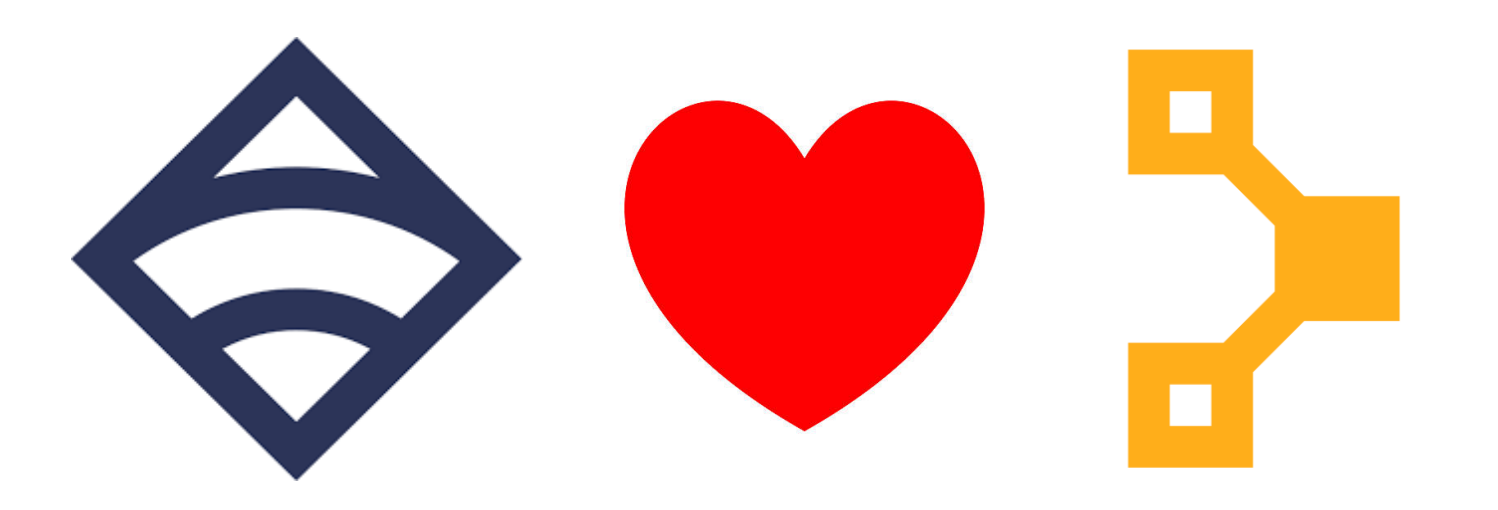

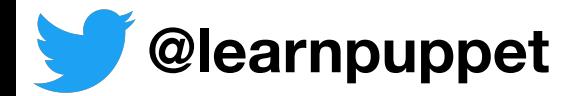

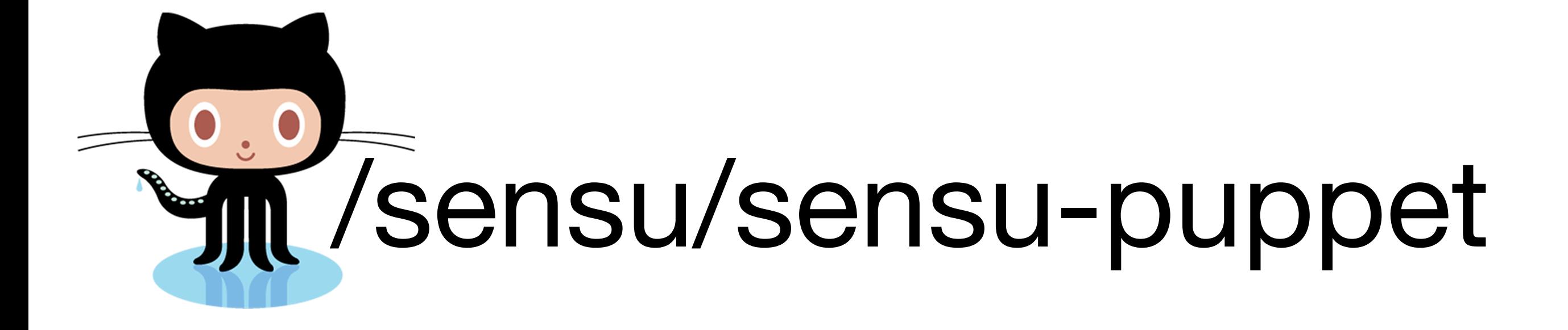

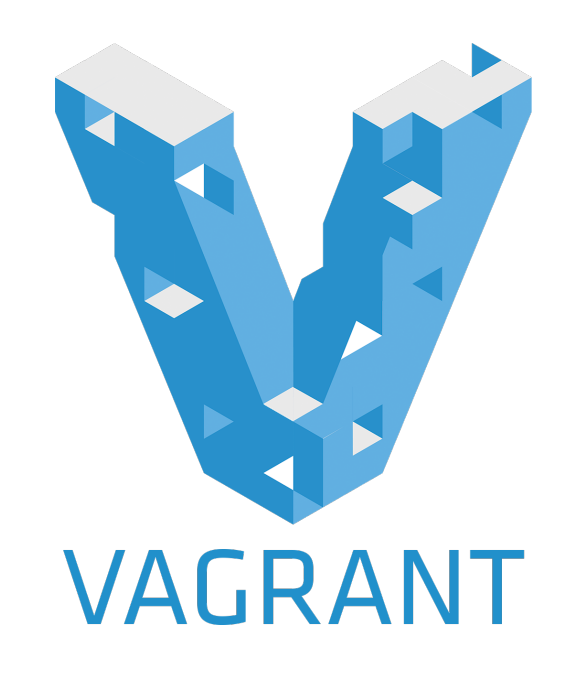

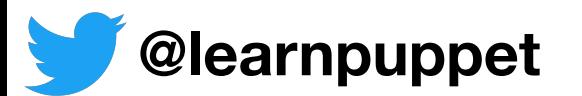

### What is Sensu?

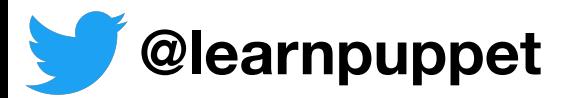

### Flexible monitoring framework

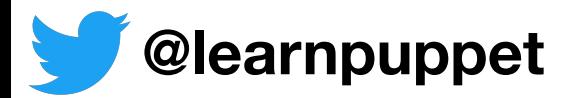

### Router for your metrics and alerts

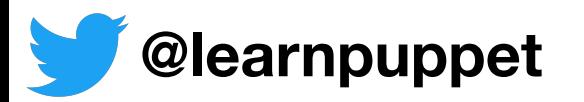

### Status checks and telemetry at scale

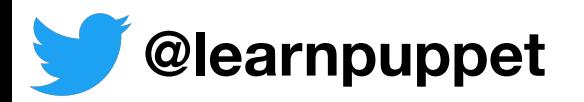

### Designed for dynamic environments

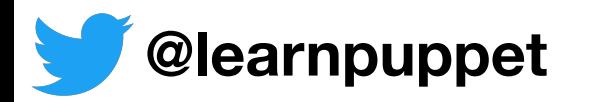

• Collect metrics and status checks with one system

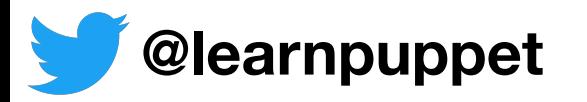

- Collect metrics and status checks with one system
- Interface with other monitoring and metrics systems

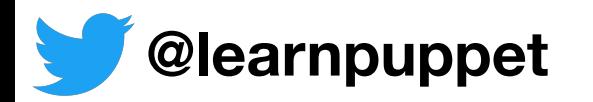

- Collect metrics and status checks with one system
- Interface with other monitoring and metrics systems
- Reuse existing Nagios plugins

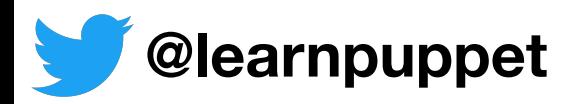

- Collect metrics and status checks with one system
- Interface with other monitoring and metrics systems
- Reuse existing Nagios plugins
- Plugins can be written in any language

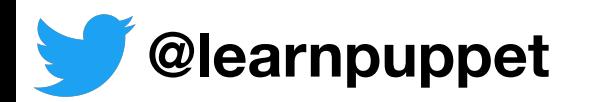

- Collect metrics and status checks with one system
- Interface with other monitoring and metrics systems
- Reuse existing Nagios plugins
- Plugins can be written in any language
- Decoupled model for easy-to-scale architecture

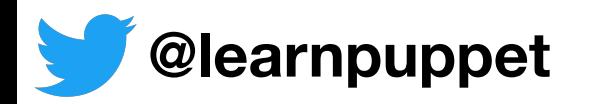

- Collect metrics and status checks with one system
- Interface with other monitoring and metrics systems
- Reuse existing Nagios plugins
- Plugins can be written in any language
- Decoupled model for easy-to-scale architecture
- Great user community! [\(http://sensucommunity.slack.com/](http://sensucommunity.slack.com/))

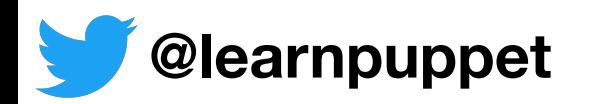

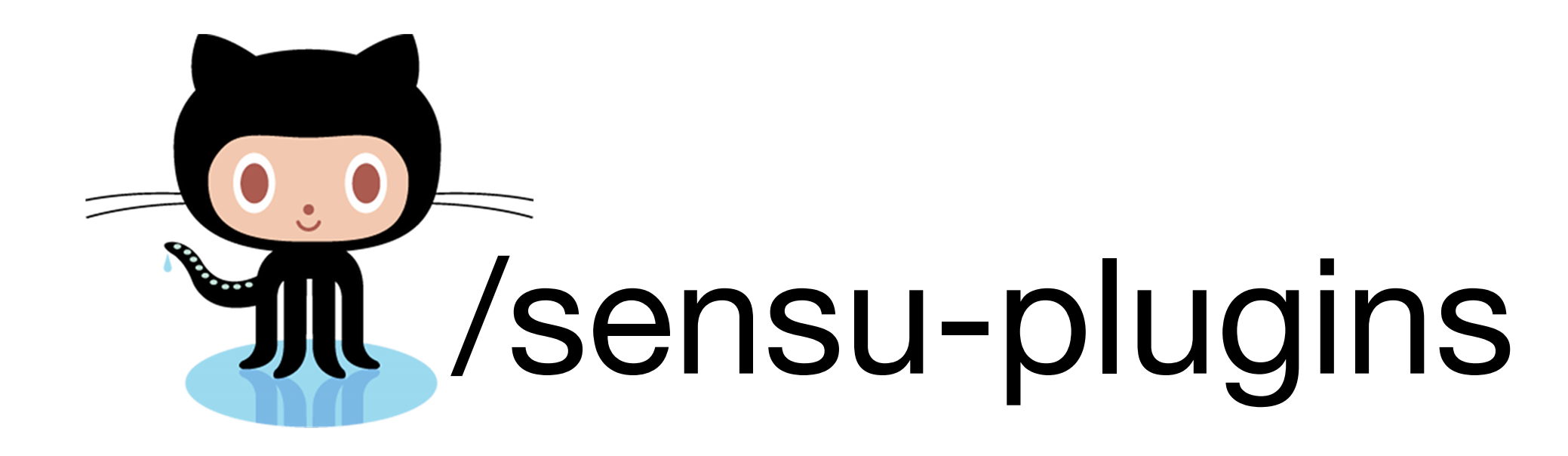

- •5+ Years
- •500 Checks, handlers, mutators
- •400 Contributors
- •1100 Pull requests
- •3000 commits

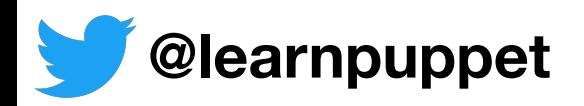

### Monitoring at Scale

#### 1:N execution scheduling

#### One execution request yields results from N clients

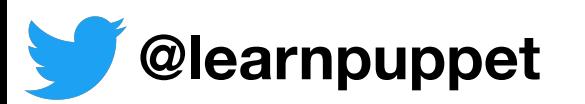

# Dynamic Environments

#### Monitoring ephemeral systems/resources

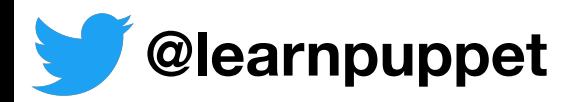

# Dynamic Environments

#### Driven by configuration management

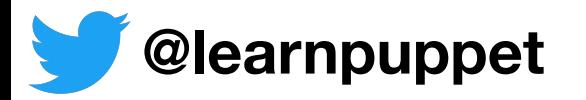

### Open Source under MIT license

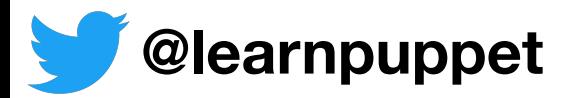

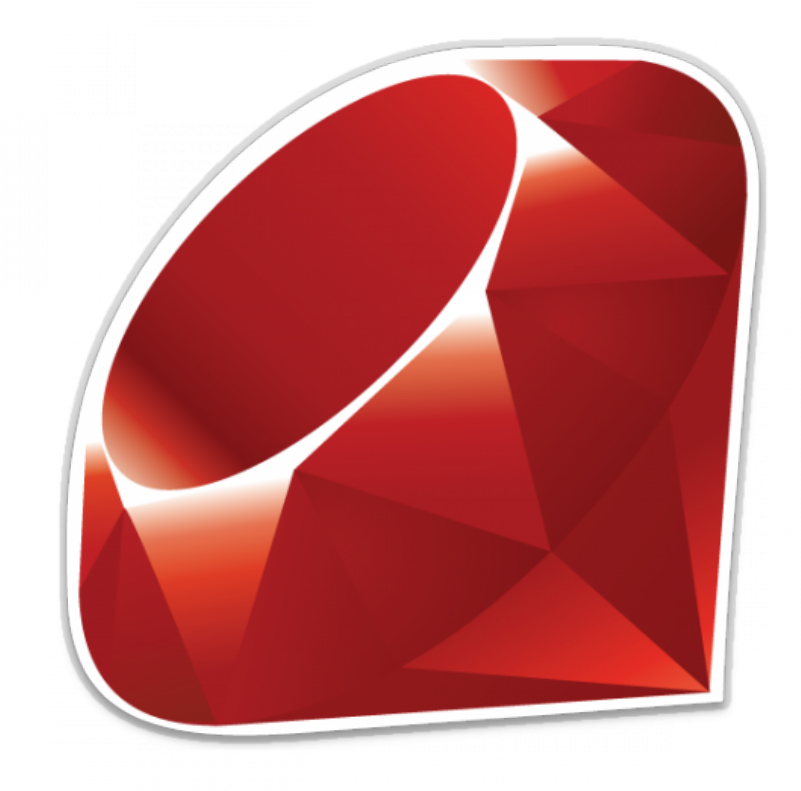

### Written in Ruby

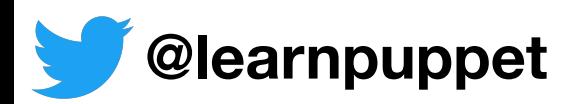

### First commit July 10, 2011

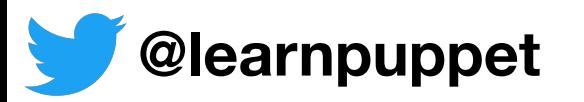

### 1.0 released July 7th, 2017

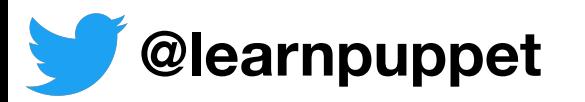

#### 2.0 alpha released February 27th, 2018

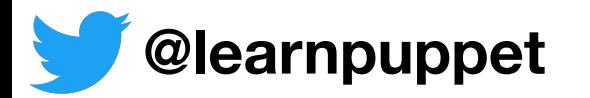

### Sensu Enterprise

- Sensu Enterprise built on Sensu Core
- Drop-in replacement for sensu-server & sensu-api
- Proprietary license with commercial support
- Runs on JRuby for improved performance
- Adds enhanced integrations, contact routing and more

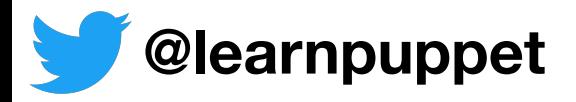

### Architecture Overview

- Transport
- Data Store
- Monitoring Agent (client)
- Event Processor (server)
- RESTful API
- Dashboard

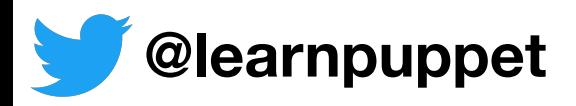

# Transport

### Message bus that enables decoupling

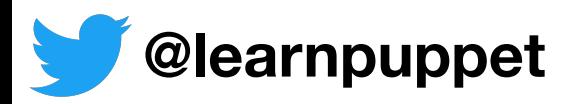

# Transport

### Reduces need for service discovery

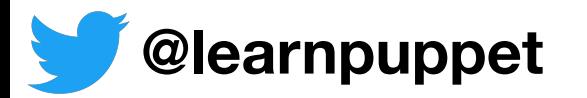

### RabbitMQ as Transport

- TLS with peer verification
- Multi-user with ACLs
- Clustering and federation (WAN)

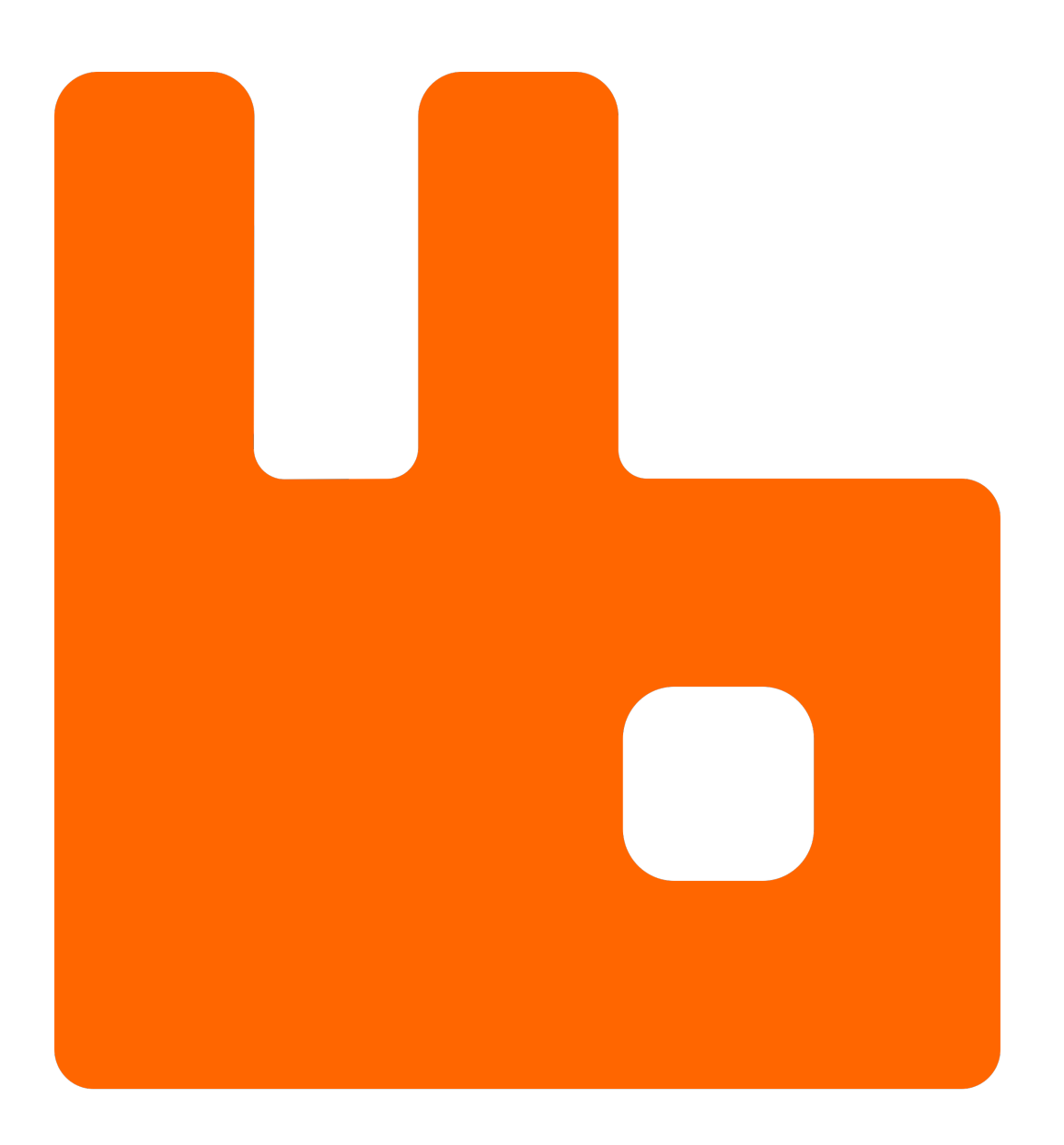

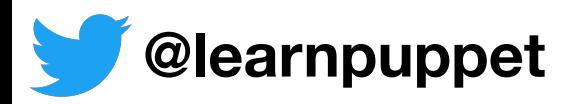

### Data store

#### Sensu services are stateless

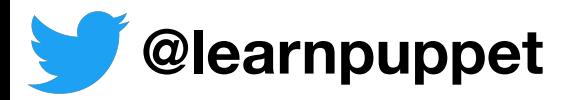

### Data Store

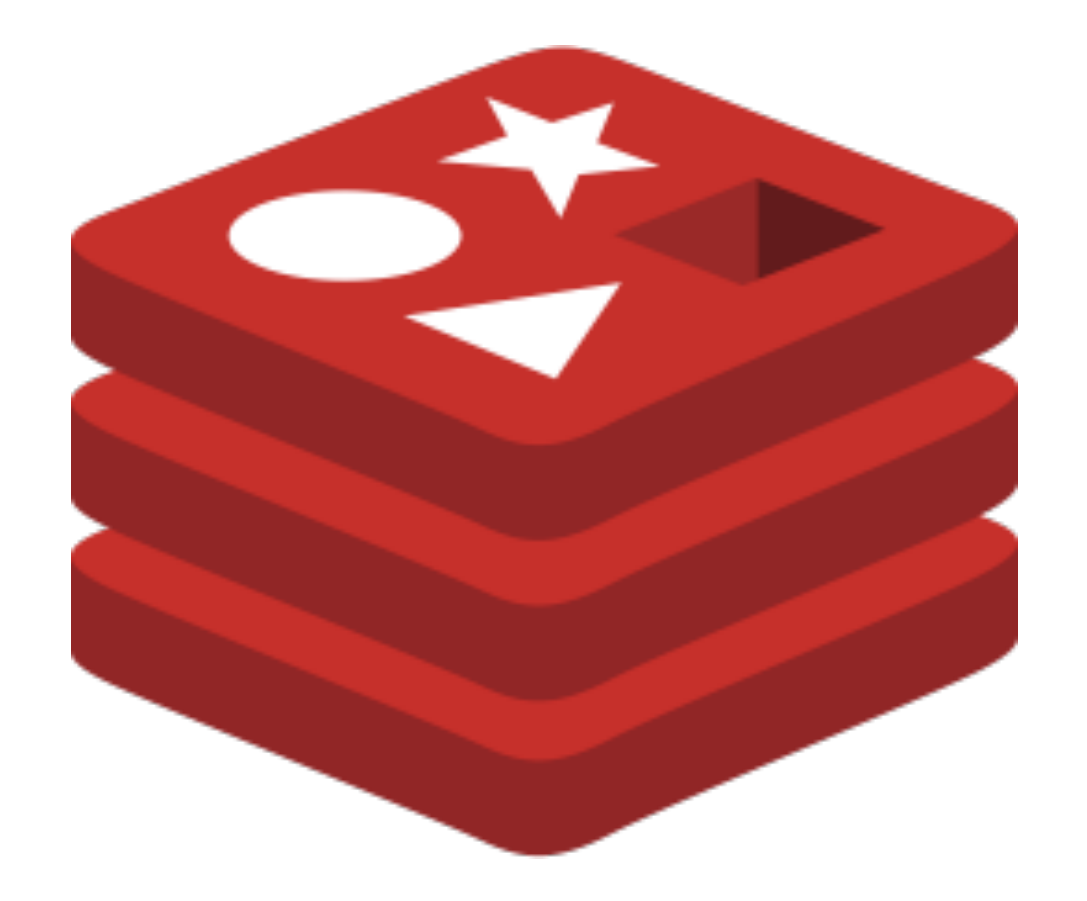

#### Redis

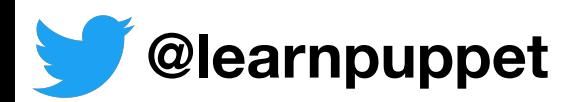

### Data Stored

### Stored data is generally ephemeral

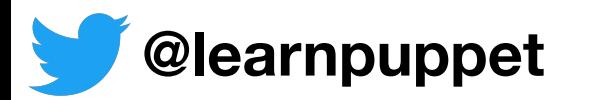
## Data Stored

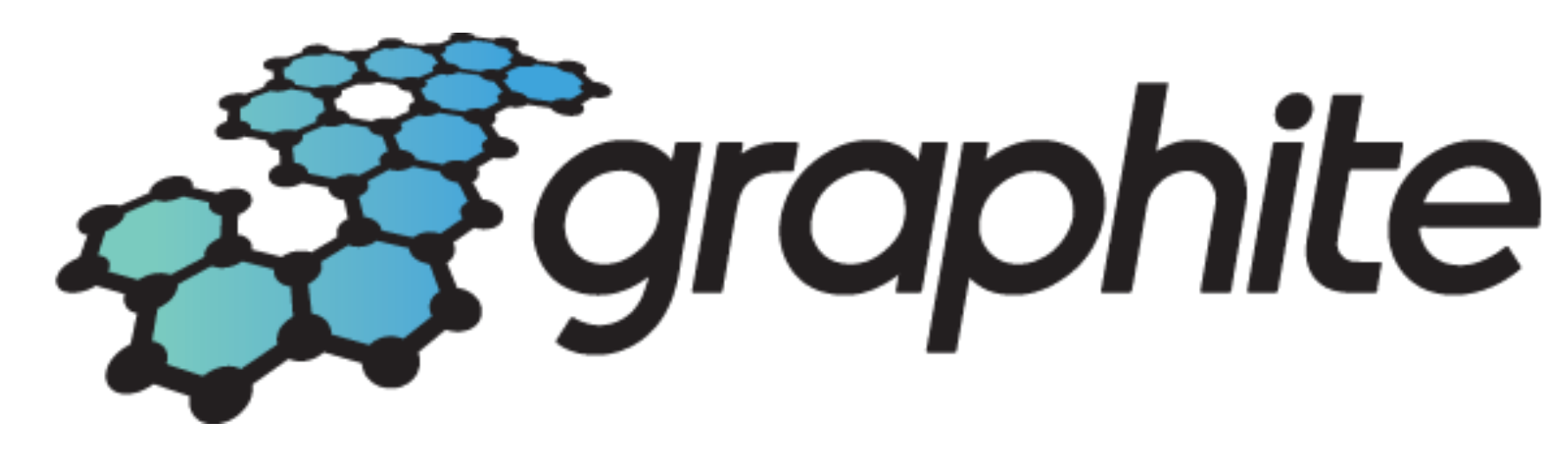

# OPENTSDB

## **& influx**data

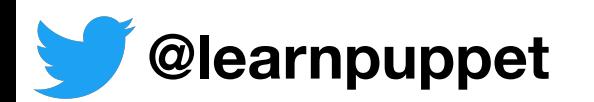

### Data Stored

#### Some history for context

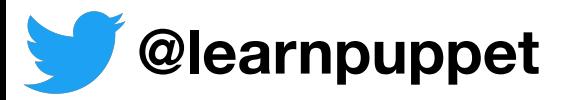

## Monitoring Agent

#### Sensu Core package provides sensu-client (agent)

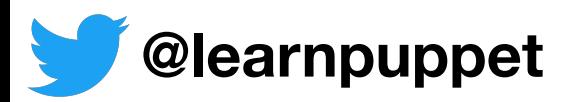

### Check execution scheduler

#### **Subscription (server)**

- Sensu server publishes execution requests
- Sensu agent executes check commands
- Check result messages are published to transport

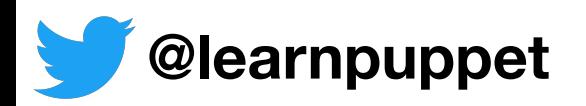

## Check execution scheduler

#### **Stand alone (client)**

- Sensu agent schedules check execution
- Sensu agent executes check commands
- Check result messages are published to transport

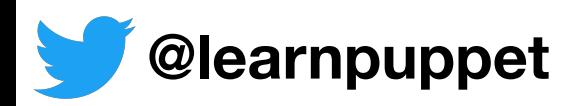

## Event Processor

- Maintains client and incident registries
- Processes check result messages to create events
- Processes events according to configuration
	- Filters improve signal-to-noise ratio
	- Mutators transform event data format
	- Handlers act on event data

**@learnpuppet**

## Check Result Life Cycle

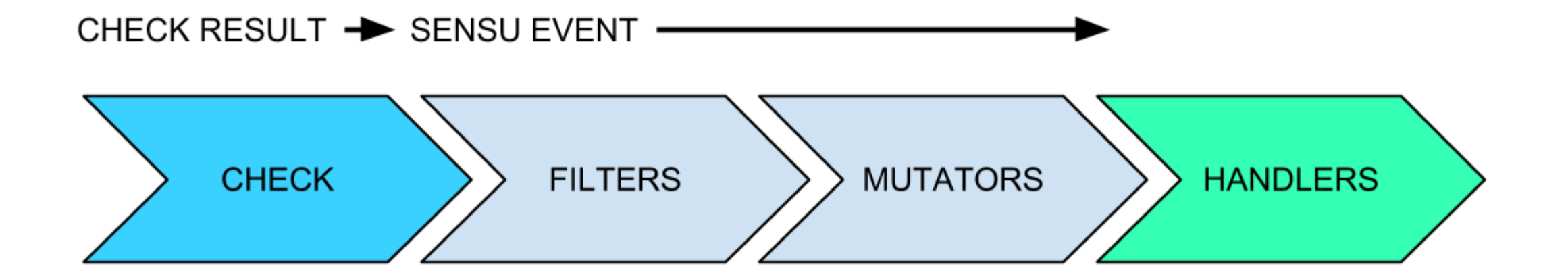

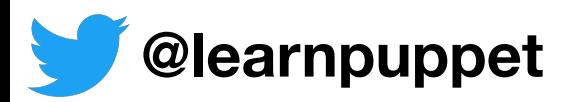

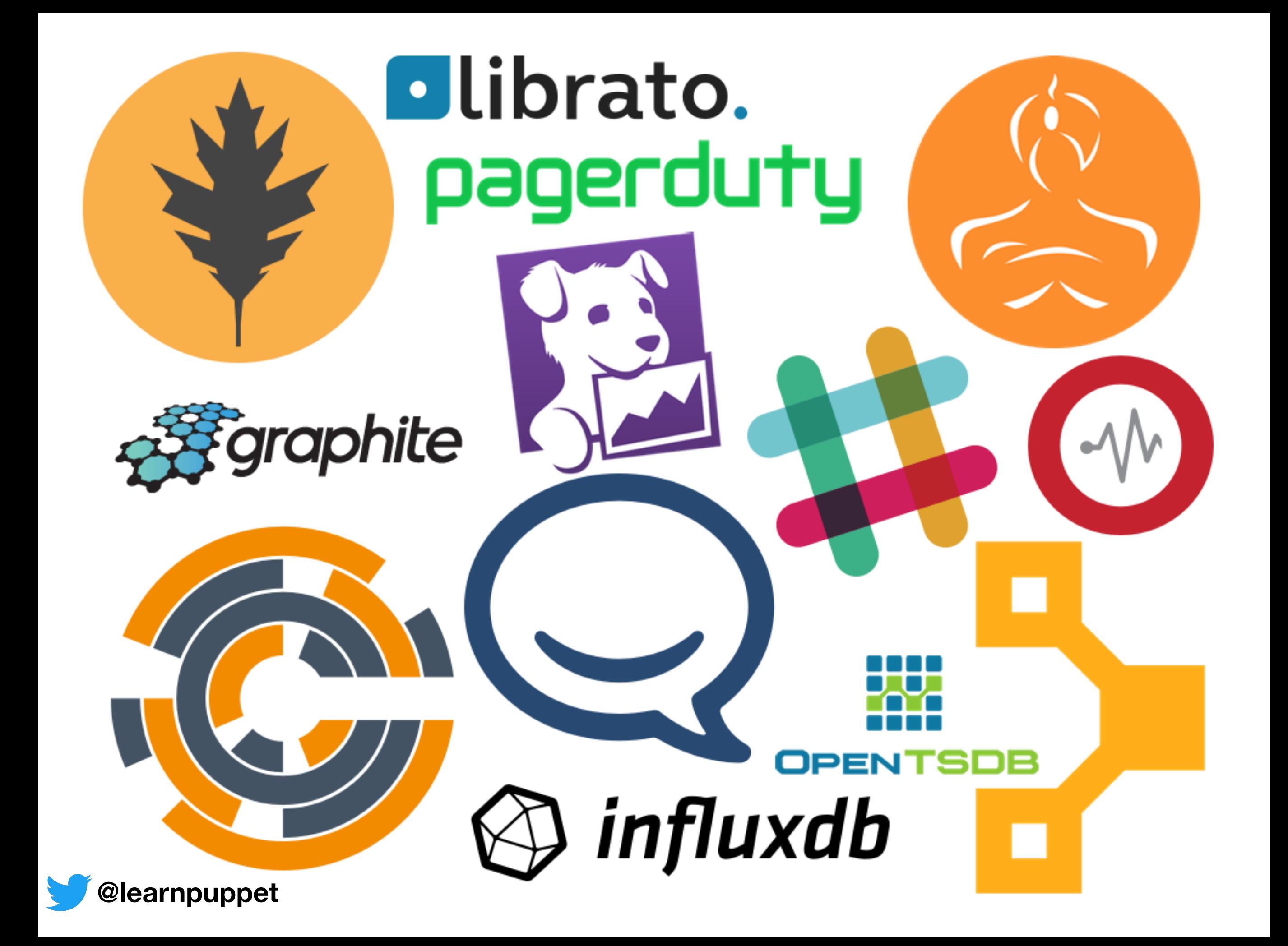

# RESTful API

#### No Click Fail

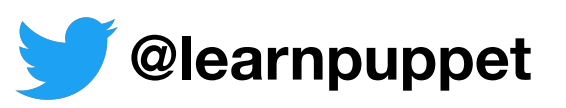

## RESTful API Endpoints

/clients

/checks

/incidents

/results

/request

/silenced

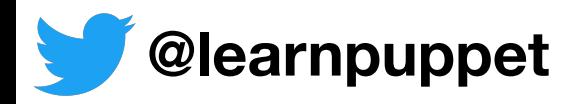

### Dashboard

#### Uchiwa open source dashboard

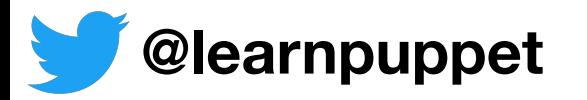

## Uchiwa

#### Demo time

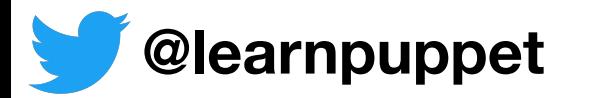

## Review: Sensu Flow

• Check result is published to Transport

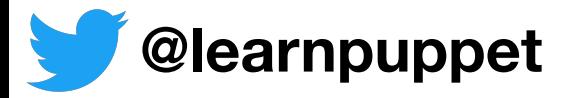

## Review: Sensu Flow

- Check result is published to Transport
- Event processor (server) reads result from Transport
	- Data Store is updated based on result
	- Result combined with additional context becomes an event
	- Filters, mutators and handlers evaluate and take action on event

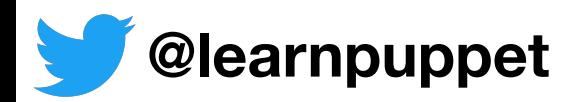

## Review: Sensu Flow

- Check result is published to Transport
- Event processor (server) reads result from Transport
	- Data Store is updated based on result
	- Result combined with additional context becomes an event
	- Filters, mutators and handlers evaluate and take action on event
- API and Dashboard expose state from Data Store

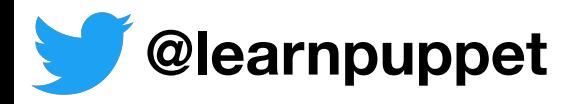

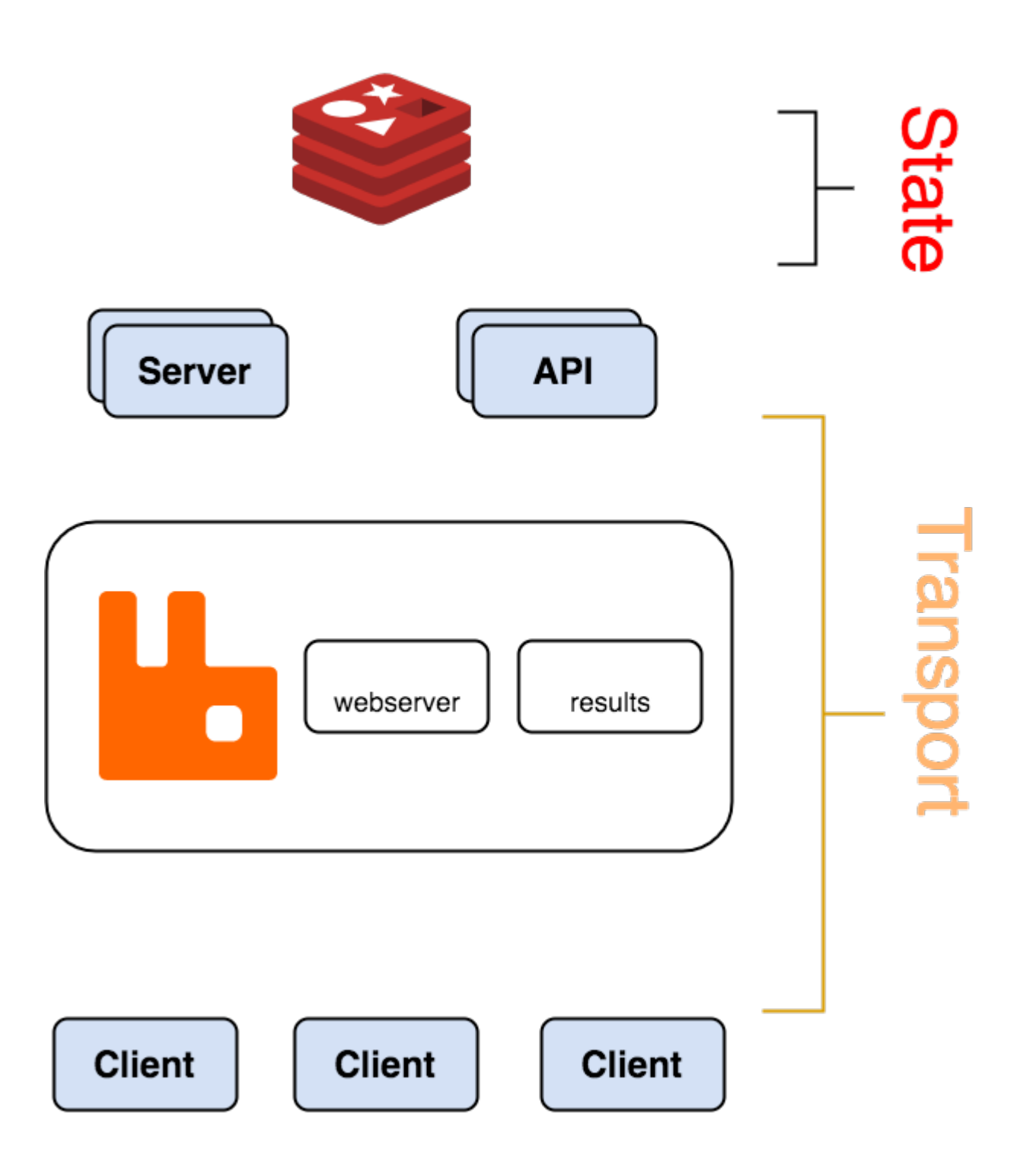

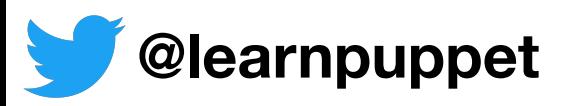

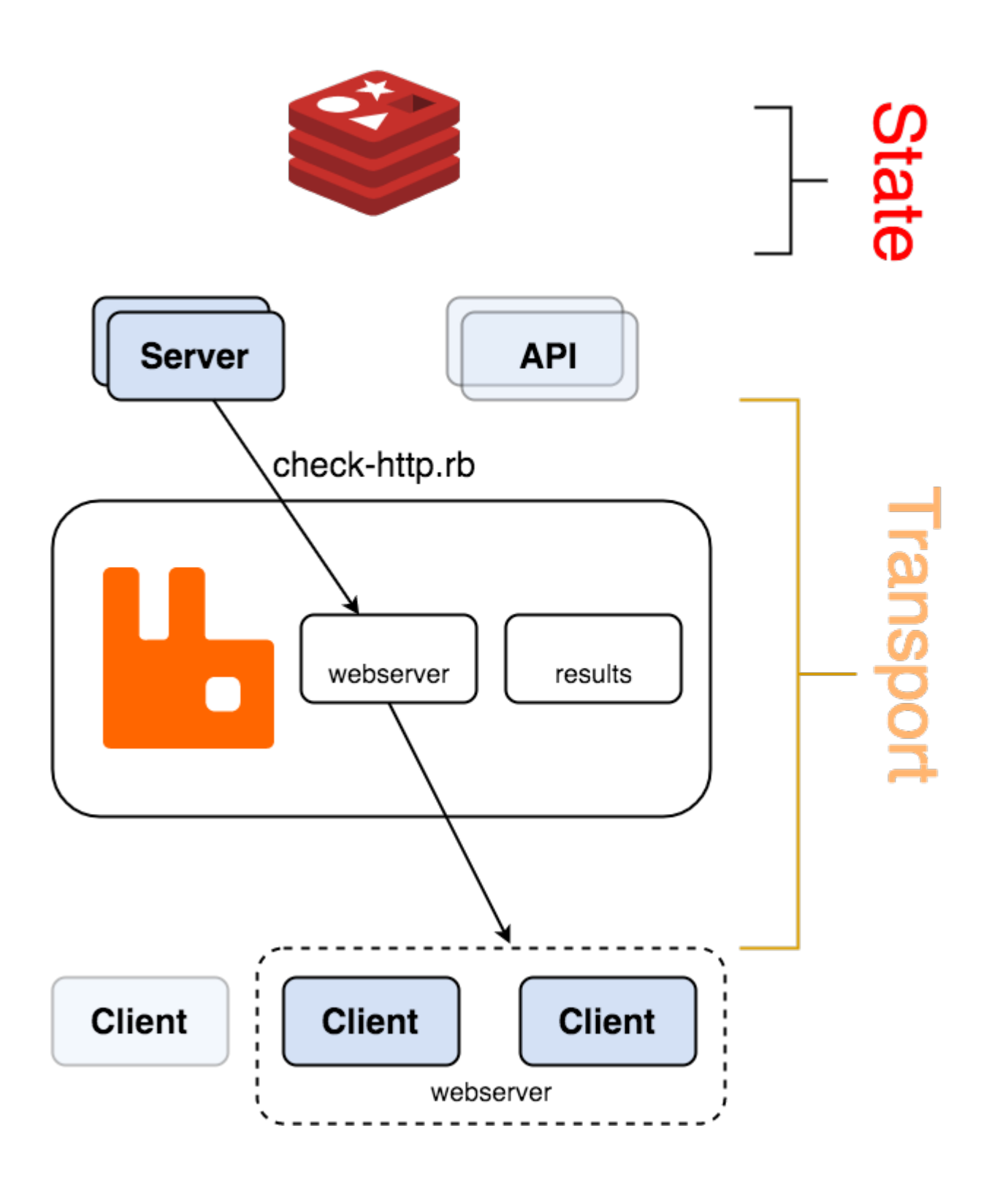

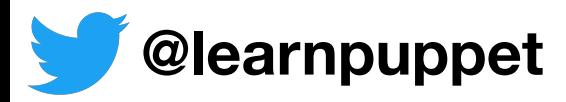

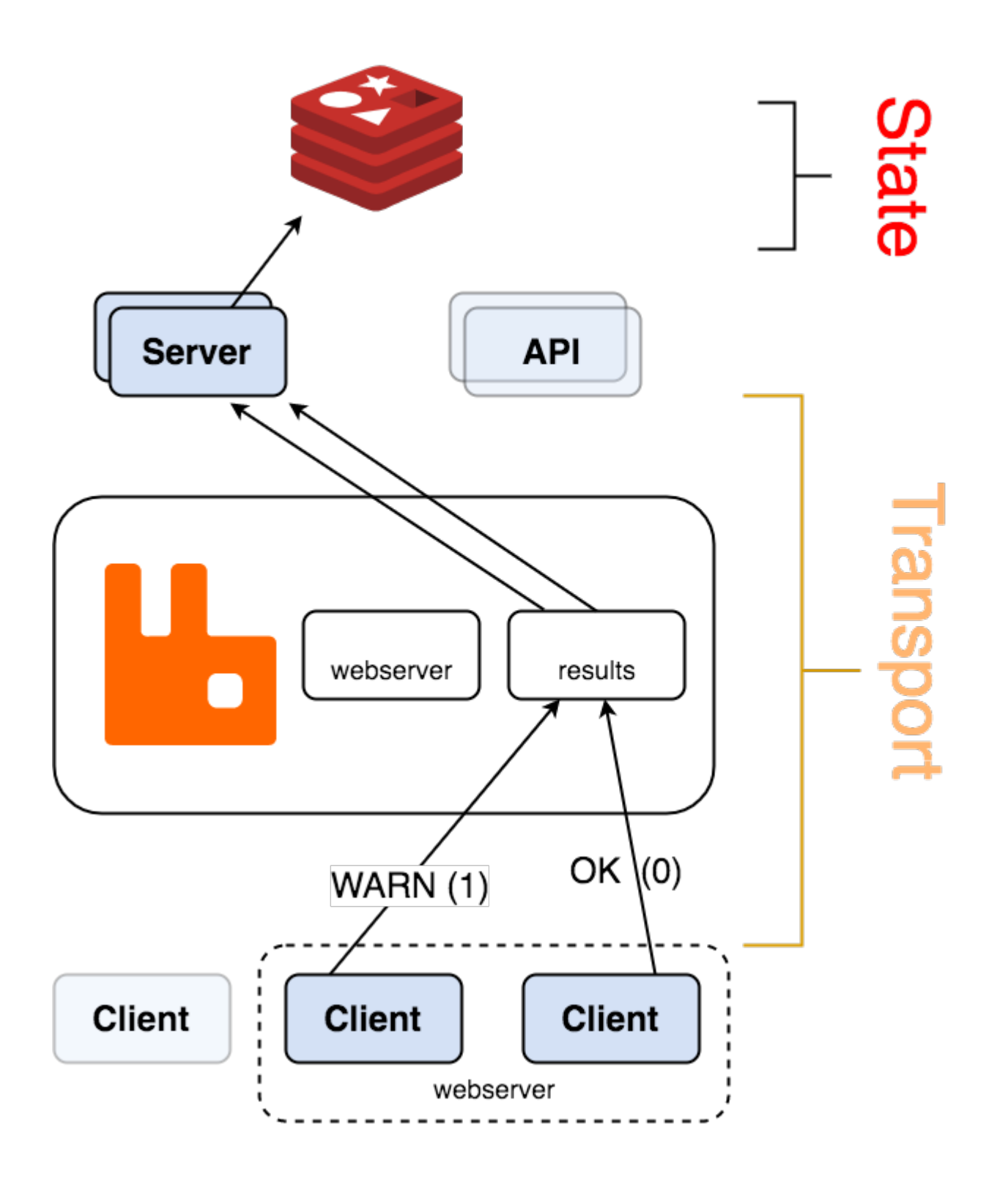

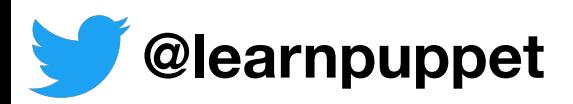

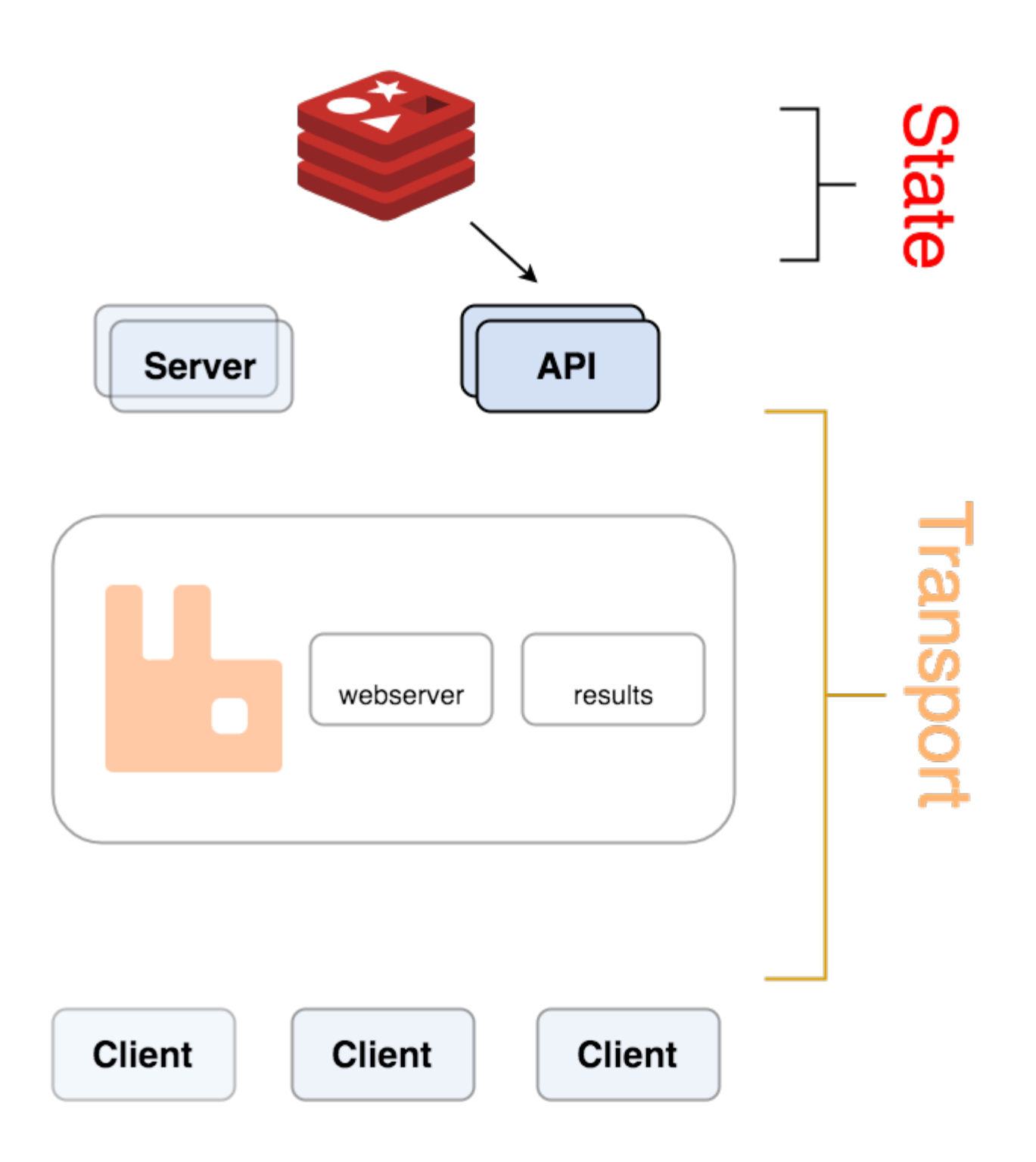

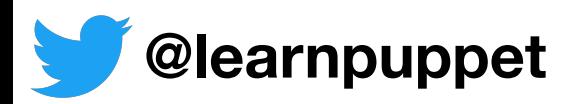

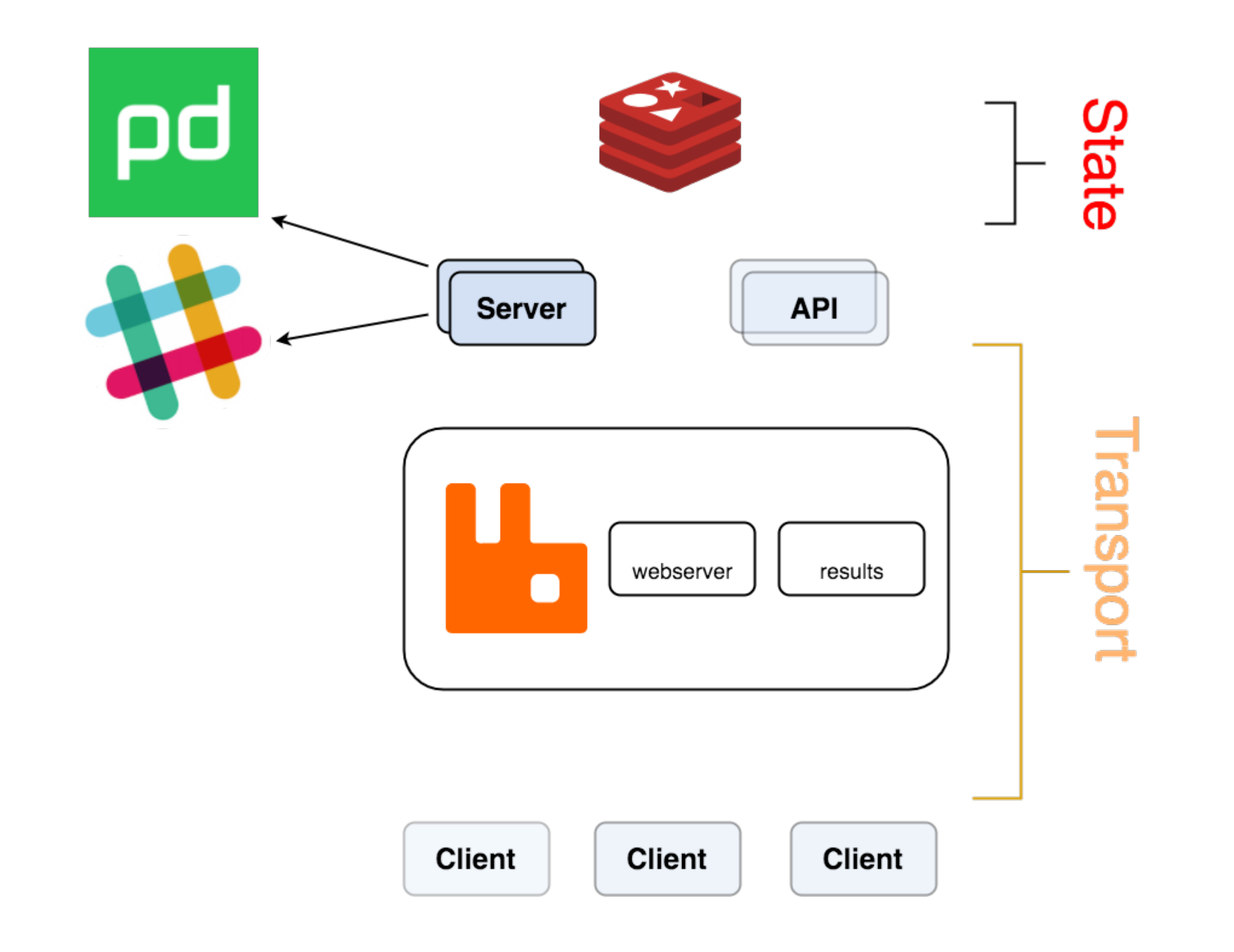

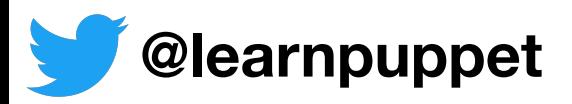

## Configuration Philosophy

#### inspired by UNIX-style chaining of tools

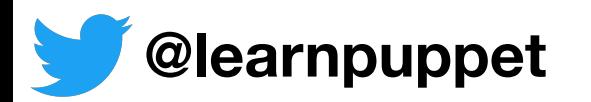

### Configuration Conventions

#### JSON configuration

/etc/sensu/config.json /etc/sensu/conf.d/\*\*/\*.json

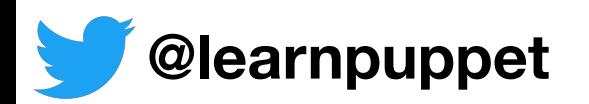

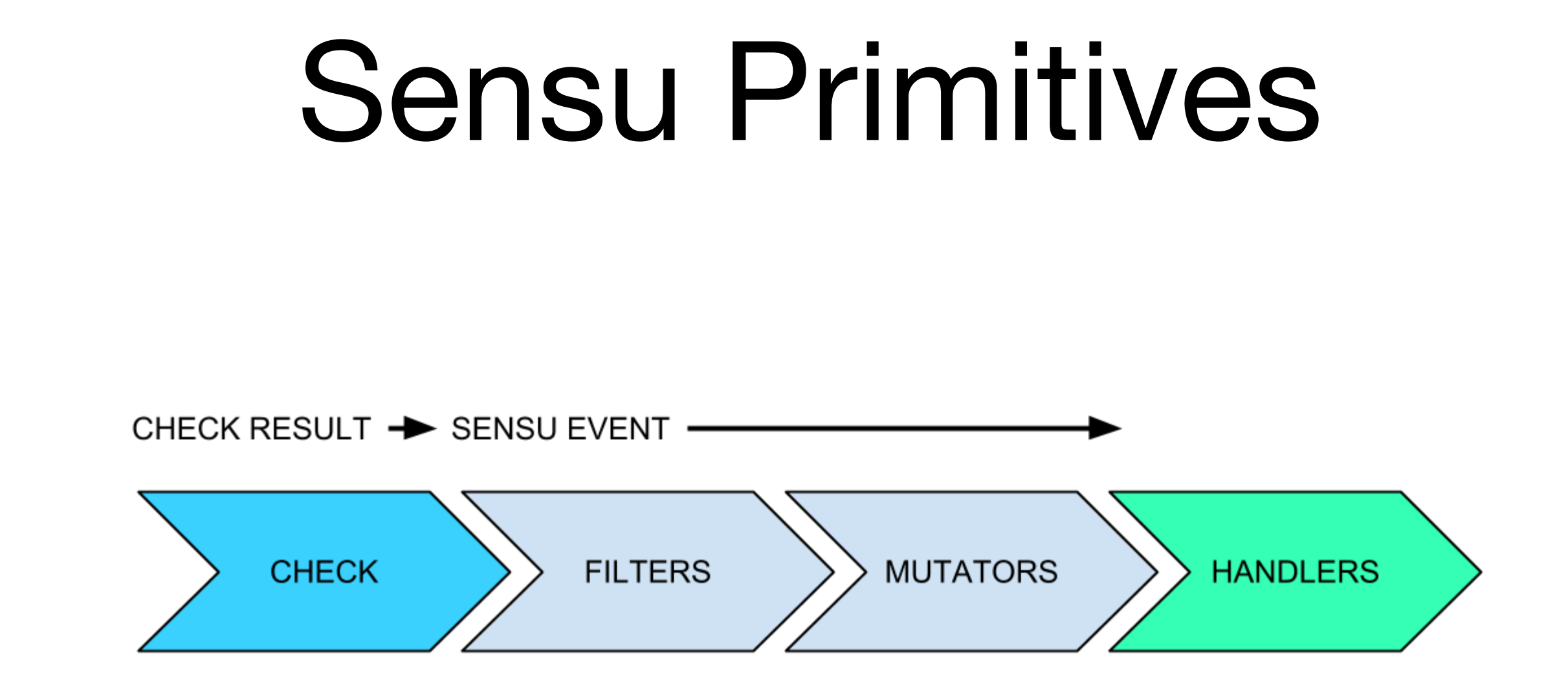

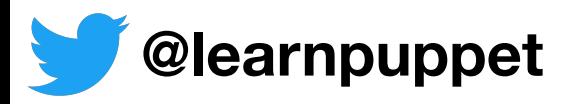

## Checks

#### Monitor status or collect measurement

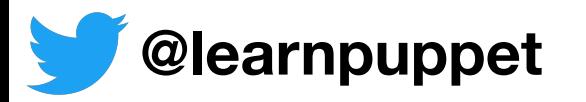

## Checks

#### Configured on agent or server

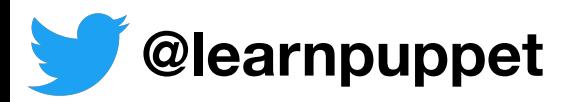

## Checks

#### Configuration on disk can provide client-specific overrides and/or security

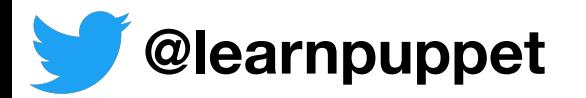

#### Example: Check Definition

\$ cat /etc/sensu/conf.d/checks/check\_haproxy.json {

```
"name": "check haproxy",
"command": "check haproxy.rb -s app1 -w 40 -c 25",
 "subscribers": ["load_balancer"], 
 "interval": 30
```
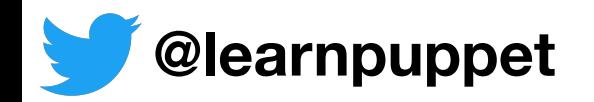

}

## Example: Check Result

```
"name": "check haproxy",
"command": "check haproxy.rb -s app01 -w 40 -c 25",
 "subscribers": ["load_balancer"], 
 "interval": 30, 
 "timestamp": 1445569640, 
 "output": "UP - 85% of 10 /app01/ services", 
 "status": 0, 
 "duration": 0.87
```
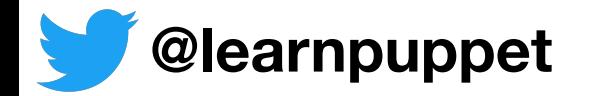

 $\left\{ \right.$ 

}

## Metric Checks

#### Collect measurements

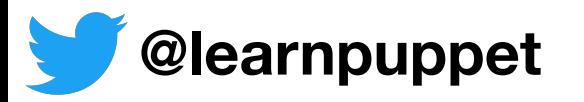

## Metric Checks

#### Unlike status checks, OK events are sent to handlers

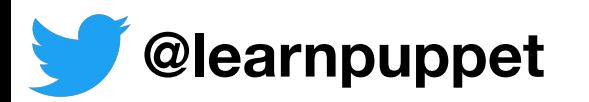

#### Events

#### Created for every check result

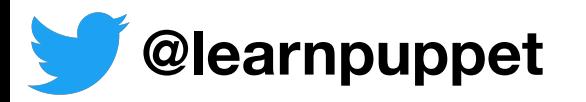

#### Events

- An event object is created is created for every check result
- Events with ok status update history in data store
- Events should be passed to handlers when they:
	- Indicate an unhealthy state
	- Contain formatted data (metrics)
	- Change from an unhealthy state to healthy (resolve)

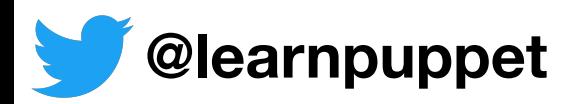

## Example: Event Data

```
"id": "42ccc91a-5449-4060-b7c3-c444db177fd7",
 "client": {"...": "..."}, 
 "check": {"...": "..."}, 
 "occurrences": 1, 
 "action": "create", 
 "timestamp": 1445569640
```
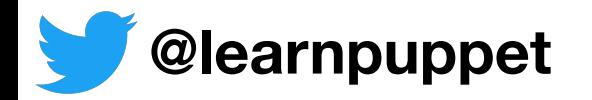

 $\{$ 

}

## Check hooks

#### Auto remediation

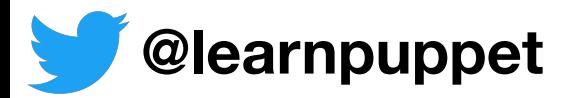

```
@learnpuppet
{
   "checks": {
     "nginx_process": {
       "command": "check-process.rb -p nginx",
       "subscribers": ["proxy"],
       "interval": 30,
       "hooks": {
         "critical": {
           "command": "sudo /etc/init.d/nginx start",
           "timeout": 30
         },
         "non-zero": {
           "command": "ps aux",
           "timeout": 10
 }
 }
 }
 }
}
```
#### Filters

#### Improve signal to noise

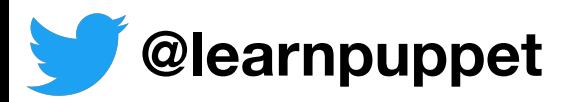
## Example: Filter Definition

```
$ cat /etc/sensu/conf.d/filters/office_hours.json
{ 
   "filters": { 
    "nine to fiver": {
       "negate": false, 
       "attributes": { 
          "timestamp": "eval: [1,2,3,4,5].include?
(Time.at(value).wday) && 
Time.at(value).hour.between?(9,17)" 
 } 
 } 
 } 
}
```
**@learnpuppet**

### Mutators

#### Transform event data

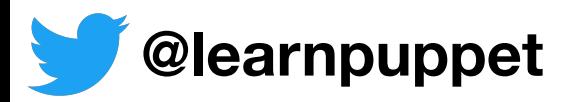

### Example: Mutator Definition

\$ cat /etc/sensu/conf.d/mutators/graphite\_events.json

```
{ 
   "mutators": { 
     "graphite_events": { 
      "command": "graphite events.rb",
       "timeout": 10 
 } 
 } 
}
```
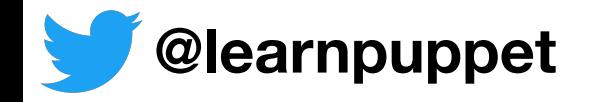

#### Mutator Example: graphite-event.rb

Input:

```
\{"id": "42ccc91a-5449-4060-b7c3-c444db177fd7",
   "client": { "name": "i-424242", ... }, 
   "check": { "name": "check_haproxy", "status": 
1, ... }, 
   "occurrences": 1, 
   "action": "create", 
   "timestamp": 1445569640
}
```
Output:

sensu.i-424242.check\_haproxy 1 1445569640

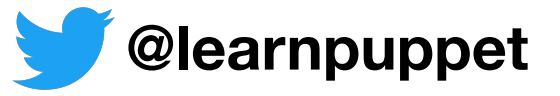

## Handlers

#### Take action on events

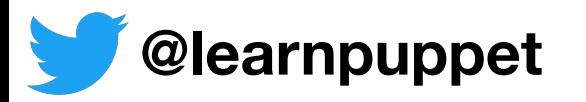

#### Example: Handler Definition w/ Filter

```
$ cat /etc/sensu/conf.d/handlers/pushover.json
{ 
   "handlers": { 
      "pushover": { 
        "type": "pipe", 
        "command": "handler-pushover.rb", 
       "filters": ["only state change"]
 } 
 } 
}
```
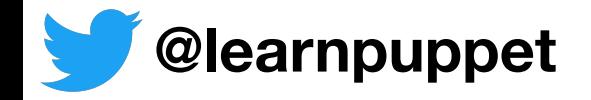

#### Example: Handler Definition with Mutator

\$ cat /etc/sensu/conf.d/handlers/graphite\_event.json

```
 "handlers": { 
    "sensu events to graphite": {
      "type": "tcp",
       "socket": { 
         "host": "graphite.example.com", 
         "port": 2003 
       }, 
      "mutator": "graphite events"
 } 
 }
```
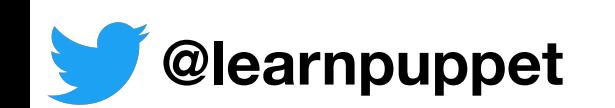

}

 $\{$ 

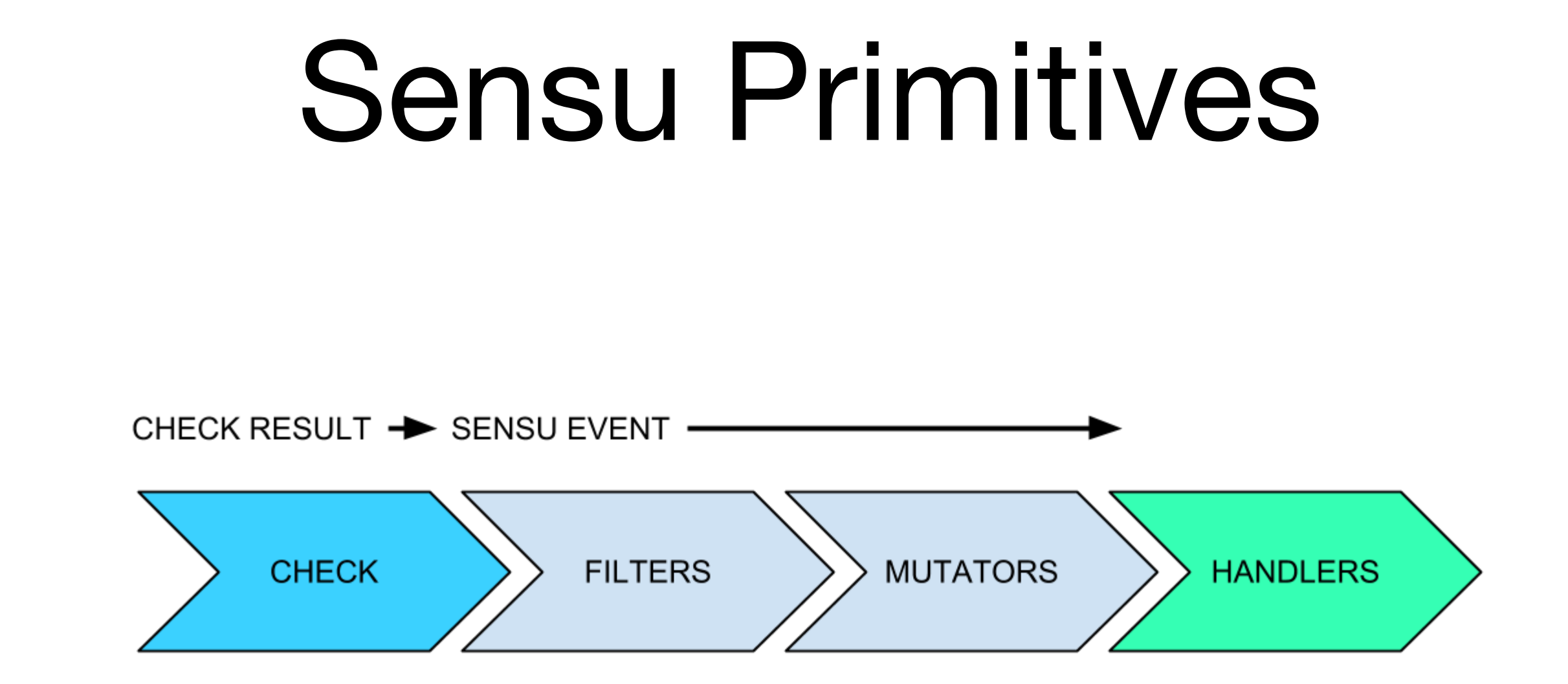

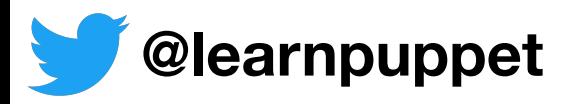

# Sensu v2

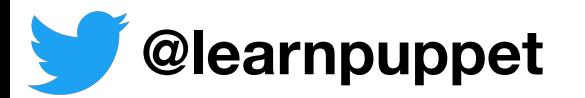

# Funded

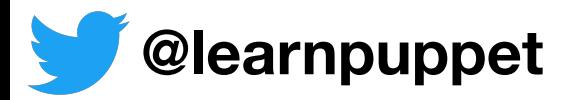

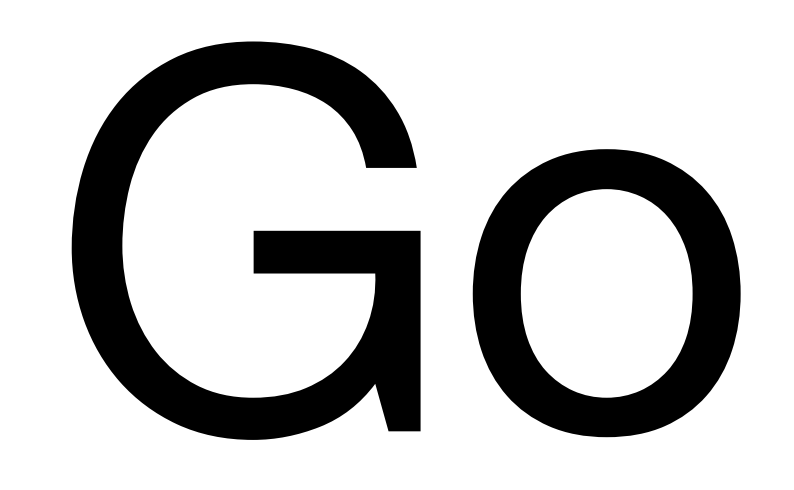

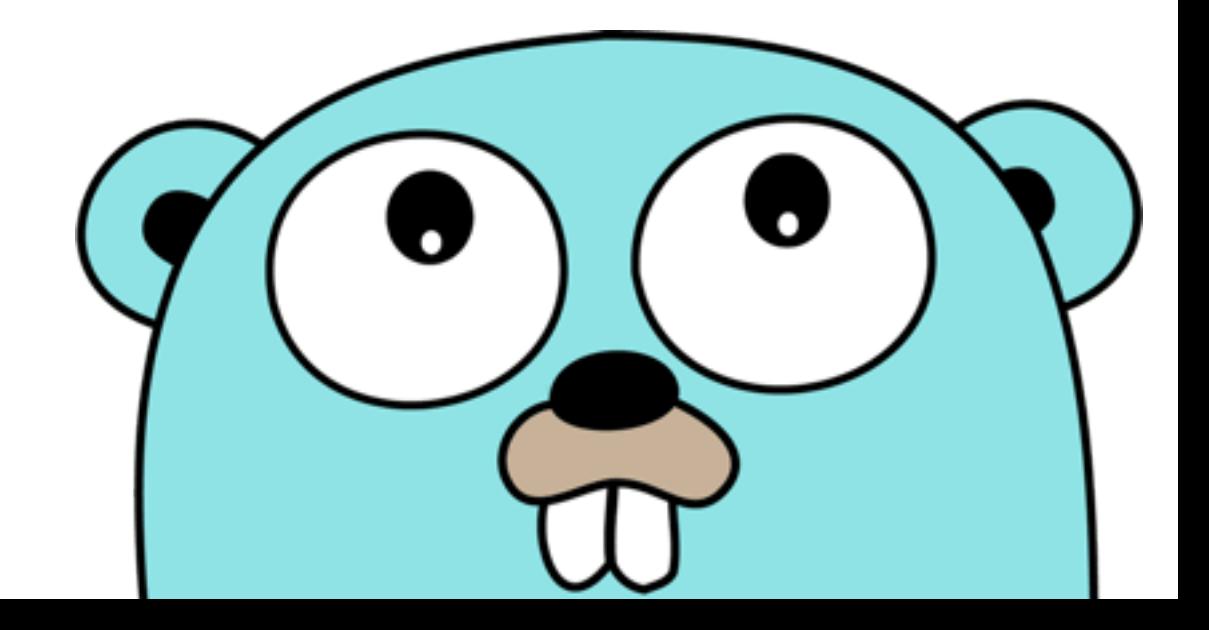

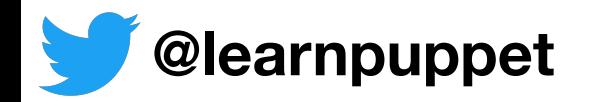

# Self Contained

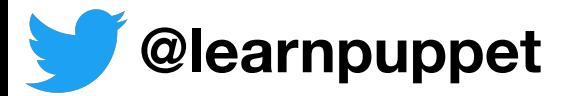

# Configuration shared between backends

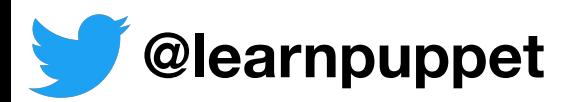

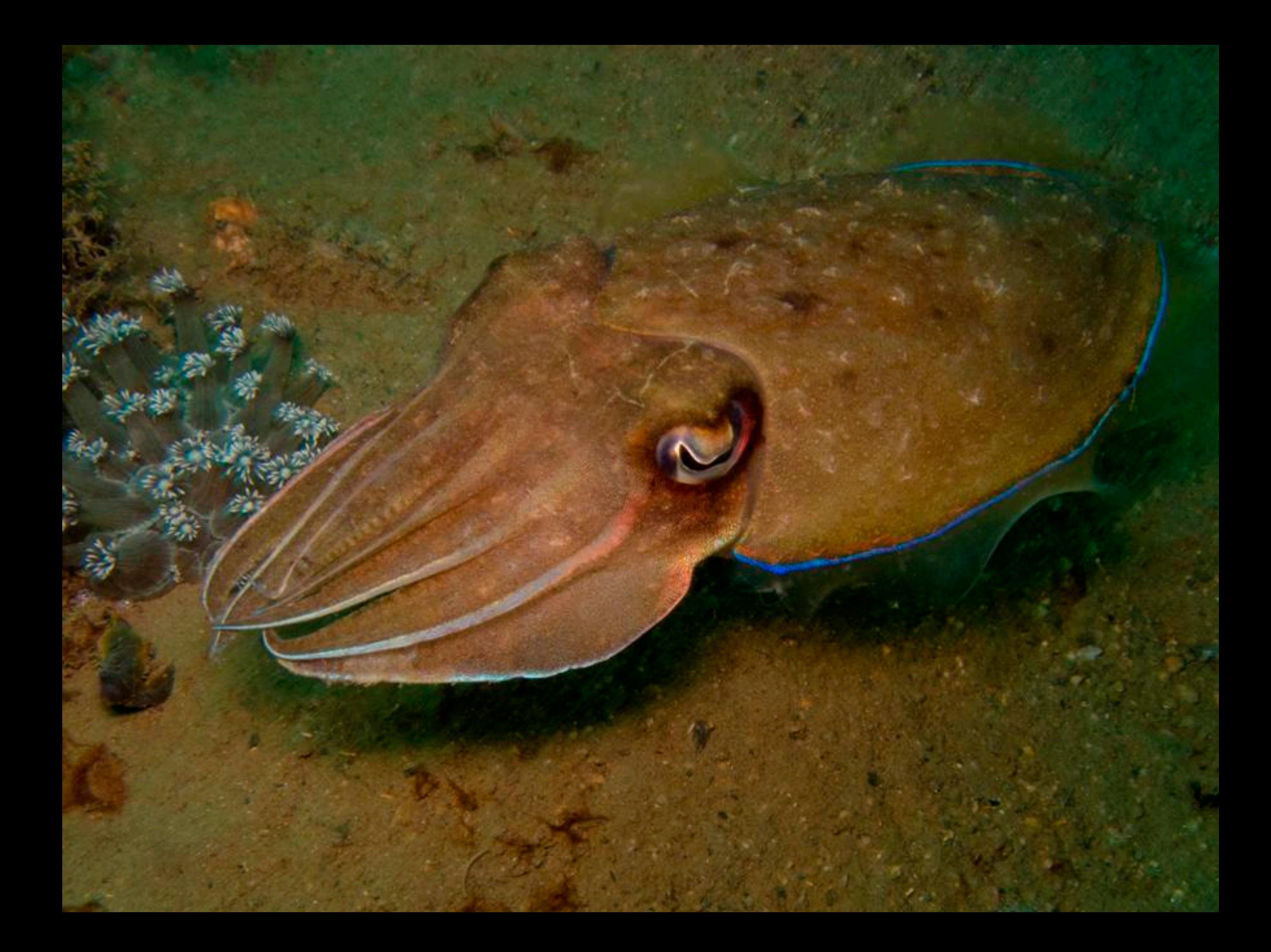

```
# resource.json
{
  "type": "CheckConfig",
   "spec": {
     "name": "marketing-site",
     "command": "check-http.rb",
     "subscriptions": ["demo"],
     "interval": 15,
     "organization": "default",
     "environment": "default"
 }
}
```
#### \$ sensuctl create -f resource.json

# Recap

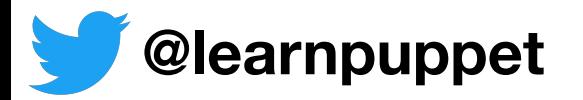

# Flexible monitoring framework

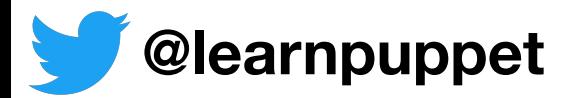

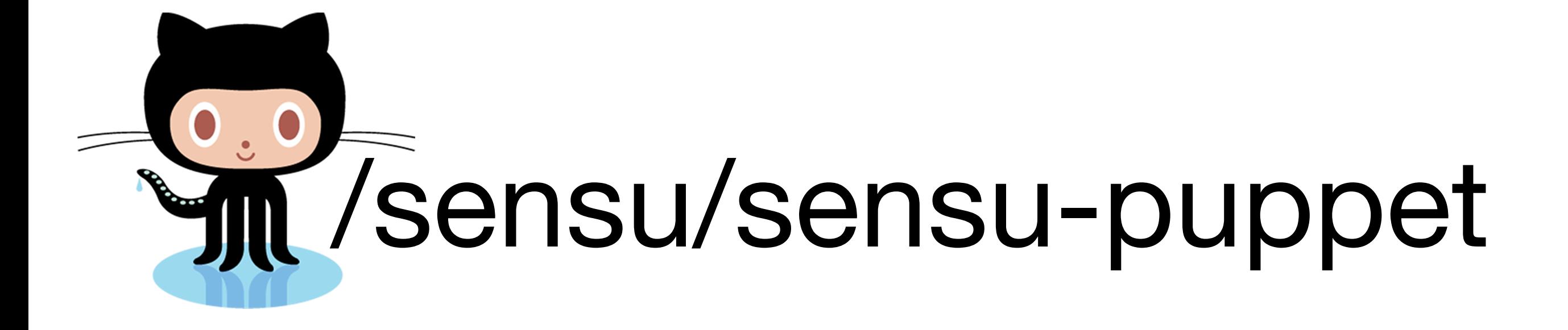

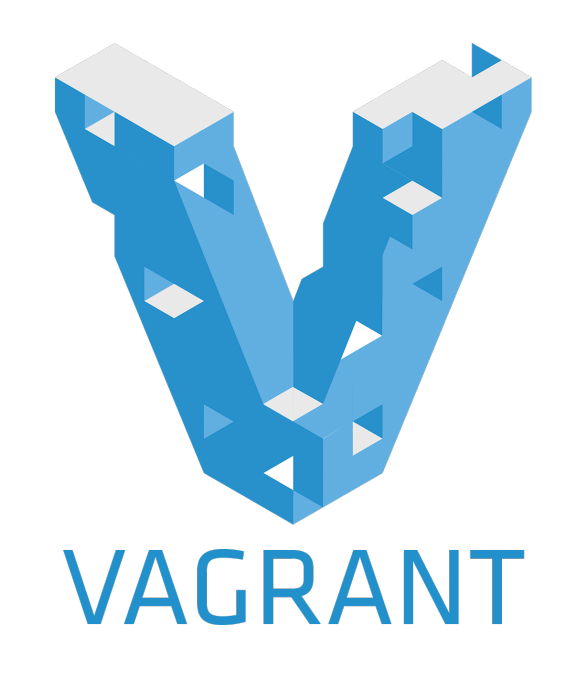

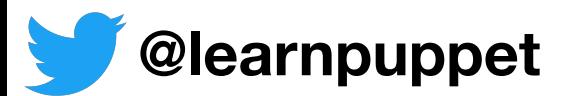

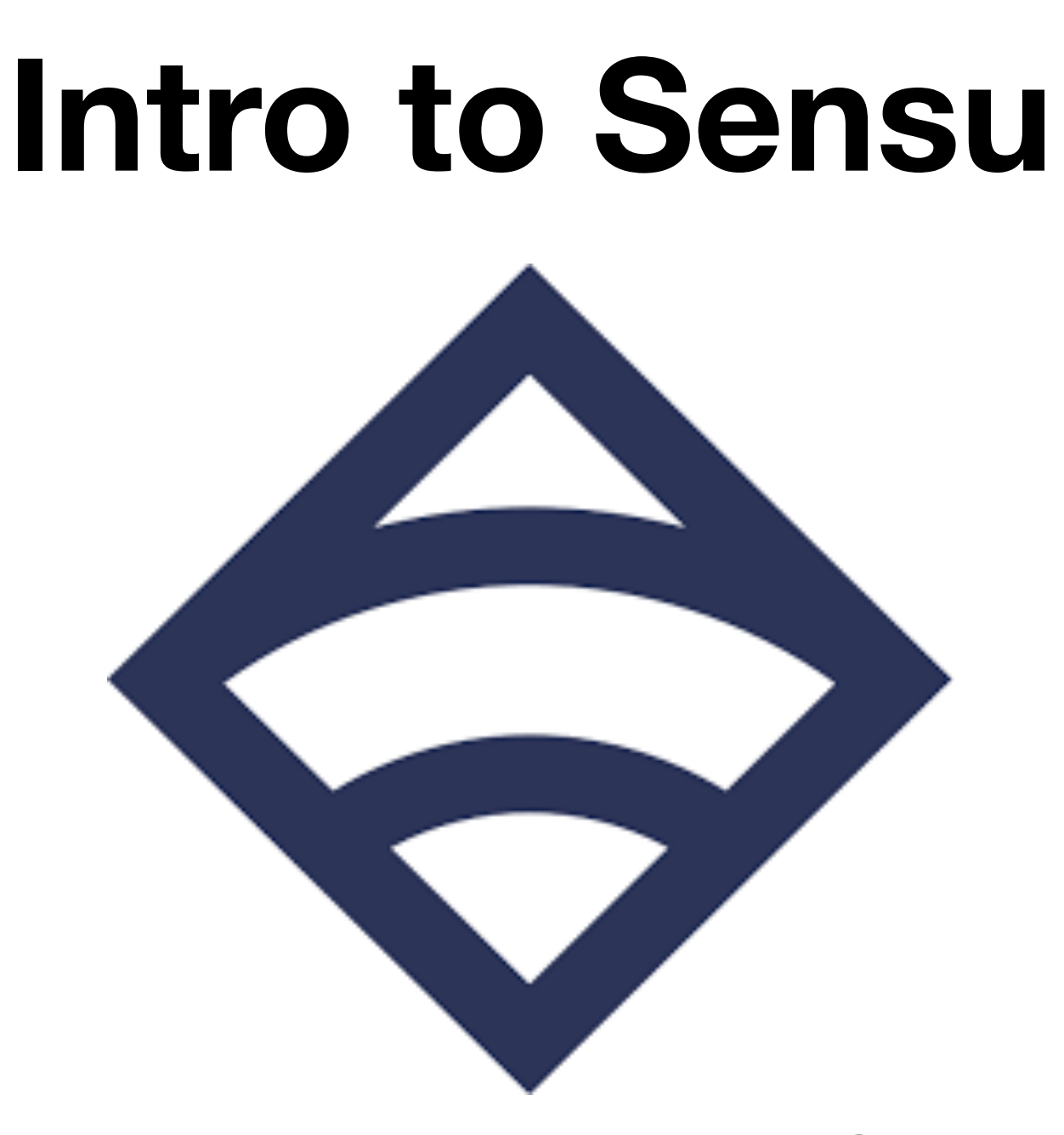

**2018-10-13 Ohio LinuxFest Columbus, OH**

**Garrett Honeycutt [gh@learnpuppet.com](mailto:gh@learnpuppet.com) [learnpuppet.com](http://learnpuppet.com) [@learnpuppet](https://twitter.com/learnpuppet)**